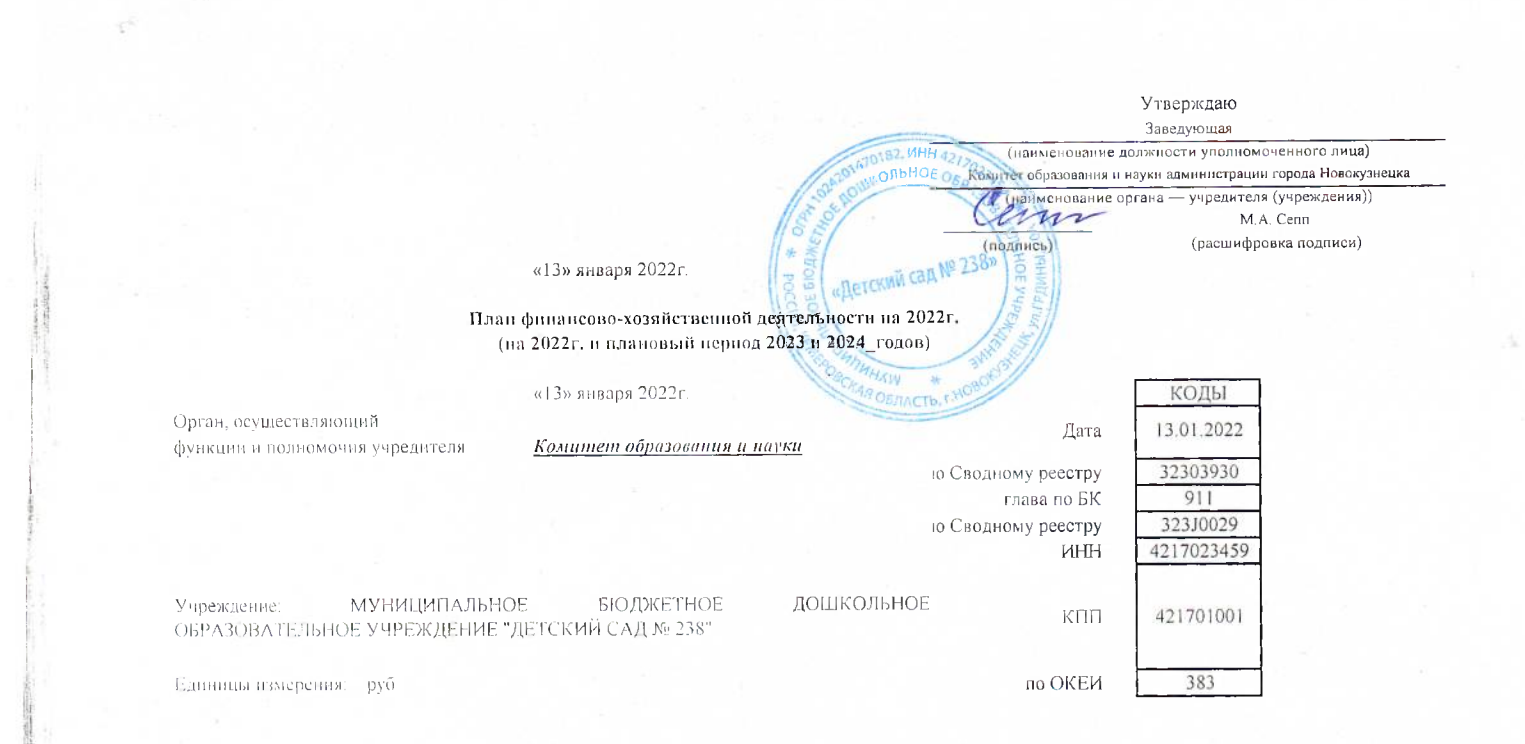

SATISFIES

The same of the community of the same

**Communication** 

## Раздел 1. Поступления и выплаты

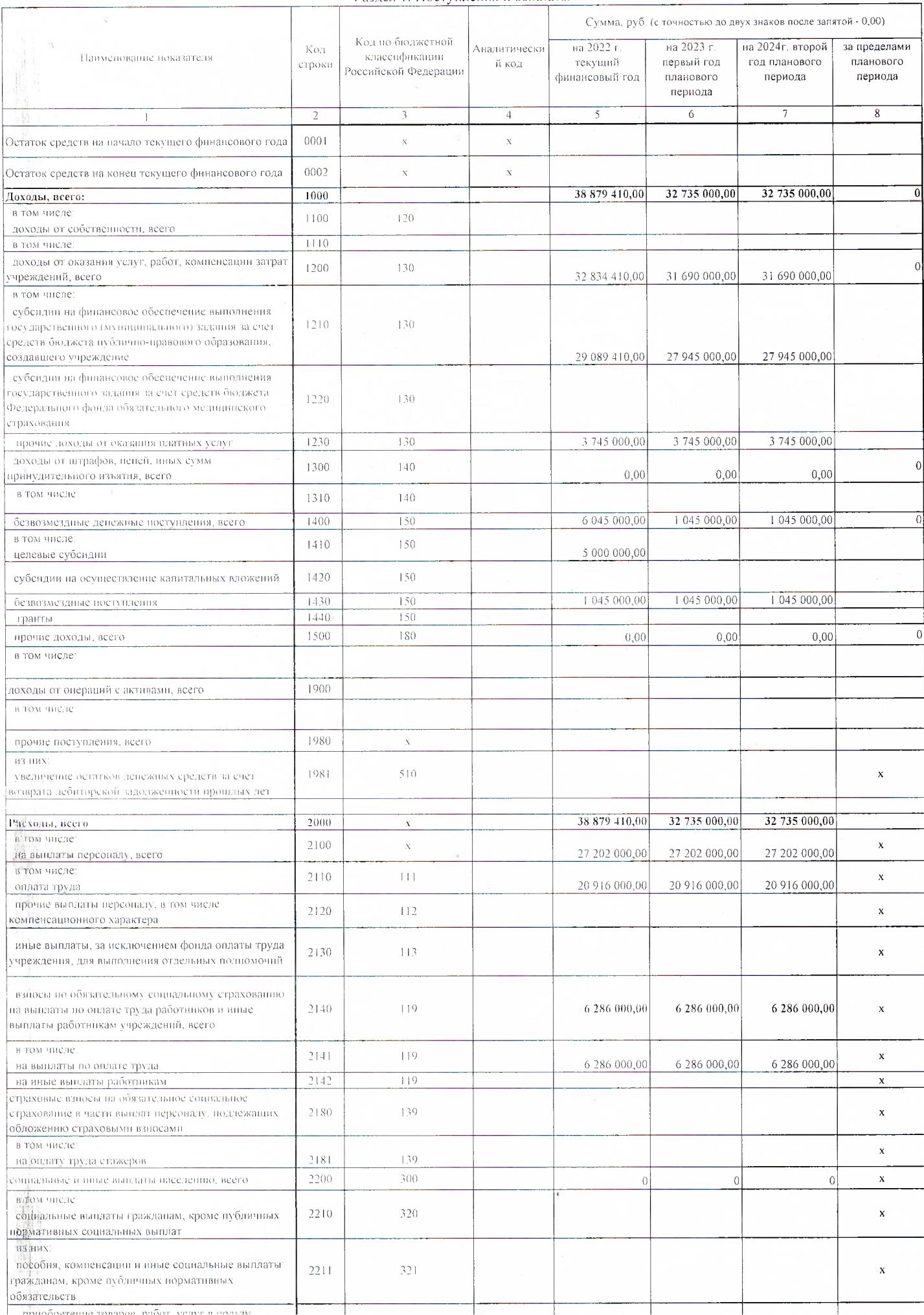

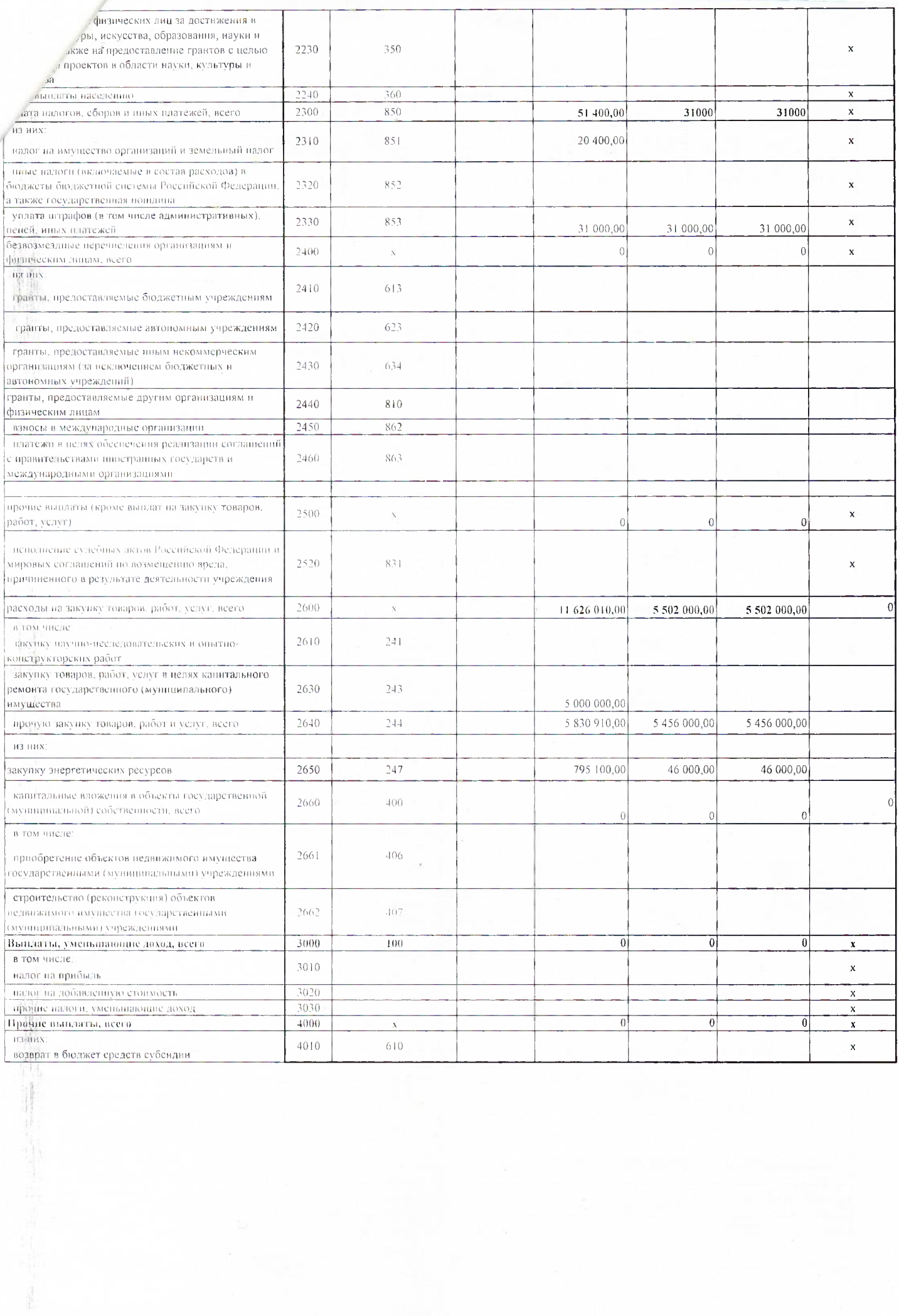

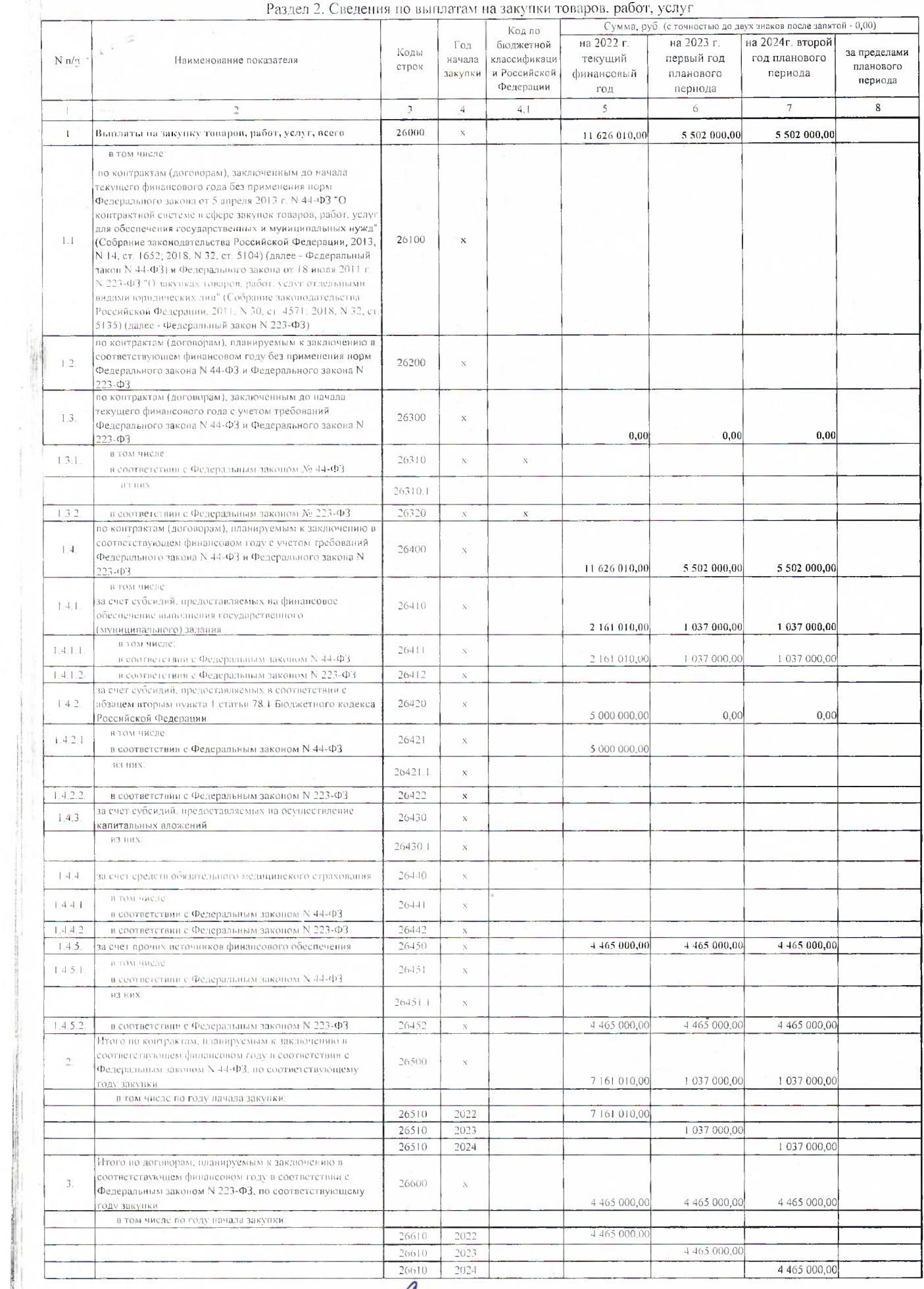